## **EZ Tine interface for java client**

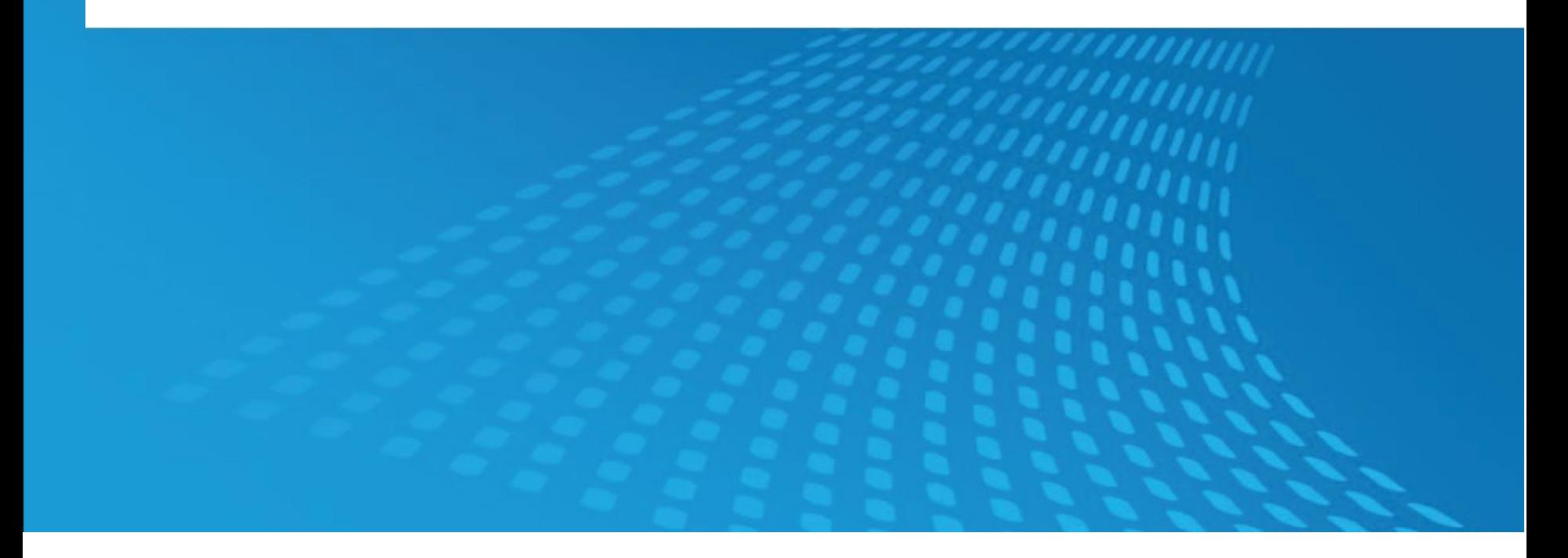

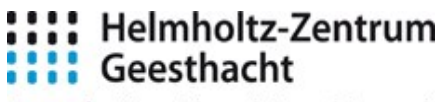

Centre for Materials and Coastal Research

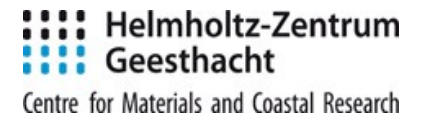

```
@Before
public void before(){
   client = new TineClient("/PETRA/GLOBALS/#keyword");
}
```

```
@After
public void after(){
   client.close();
}
```

```
@Test
```

```
public void testSimple() throws Exception{
  for(int i = 0; i < 10; ++i){
     System.out.println(client.readAttribute("BeamCurrent").getKey());
     Thread.sleep(1100);
   }
}
```
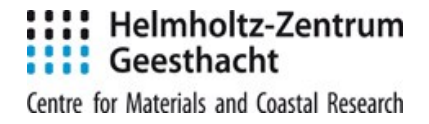

```
@Test
public void testSubscribe() throws Exception{
   final CountDownLatch latch = new CountDownLatch(10);
   client.subscribeEvent("BeamCurrent", new EventCallback<Double>() {
     @Override
     public void onEvent(Map.Entry<Double, Timestamp> data) {
        System.out.println(data.getKey());
        latch.countDown();
     }
     @Override
     public void onError(Throwable th) {
        th.printStackTrace(System.err);
        latch.countDown();
     }
   });
```

```
 latch.await();
```
**}**

```
 client.unsubscribeEvent("BeamCurrent");
```
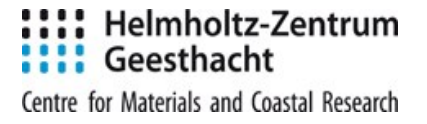

## **Import de.desy.tine.client.ez;**

## **TineClient myClient = new TineClient(…)**